## Package 'PublicWorksFinanceIT'

March 7, 2024

Title Soil Defense Investments in Italy: Data Retrieval, Analysis, Visualization

Version 0.2.0

Description Facilitates the retrieval and analysis of financial data related to public works in Italy, focusing on soil defense investments. It extracts data from 'OpenCoesione', 'OpenBDAP', and the 'ReNDiS' database, eliminating the need for direct access to these platforms. The package boasts a user-friendly design, featuring real time updates and a set of functions tailored for data retrieval and visualization. See the webpages for further information

<<http://www.rendis.isprambiente.it/rendisweb/>>, <<https://opencoesione.gov.it/en/>>, and <<https://bdap-opendata.rgs.mef.gov.it/>>.

Encoding UTF-8

Language EN

LazyData true

LazyDataCompression xz

Imports magrittr, dplyr, ggplot2, httr,leaflet,lubridate, rlang, rvest, scales, sf, tibble, tidyr

RoxygenNote 7.3.0

License GPL  $(>= 3)$ 

Author Lorena Ricciotti [aut, cre] (<<https://orcid.org/0009-0005-7774-3181>>), Alessio Pollice [ths] (<<https://orcid.org/0000-0002-2818-9373>>)

Maintainer Lorena Ricciotti <lorena.ricciotti@uniba.it>

NeedsCompilation no

Depends  $R (= 2.10)$ 

Repository CRAN

Date/Publication 2024-03-07 10:30:06 UTC

### R topics documented:

geo\_OBDAP . . . . . . . . . . . . . . . . . . . . . . . . . . . . . . . . . . . . . . . . [2](#page-1-0)

#### <span id="page-1-0"></span>2 geo\_OBDAP

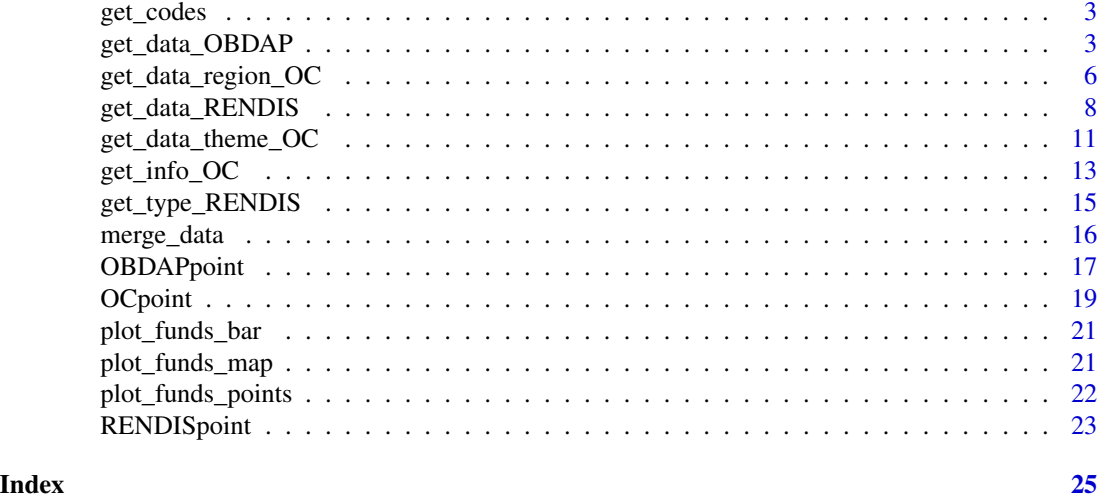

geo\_OBDAP *Dataset Localization OBDAP Public Works*

#### Description

Dataset containing the geographical localization information for each public work, identified by its CUP, sourced from the OpenBDAP repository.

#### Usage

data("geo\_OBDAP")

#### Format

A data frame with 642055 observations on the following 7 variables.

CUP a character vector

COD\_REGION a character vector

DEN\_REGION a character vector

COD\_PROVINCE a character vector

DEN\_PROVINCE a character vector

COD\_MUNICIPALITY a character vector

DEN\_MUNICIPALITY a character vector

#### Details

Used in the get\_data\_OBDAP function to associate locations to projects.

#### Source

<https://openbdap.rgs.mef.gov.it/>

#### <span id="page-2-0"></span>get\_codes 3

#### Examples

data(geo\_OBDAP)

<span id="page-2-1"></span>get\_codes *Download ISTAT codes for italian regions, provinces and municipalities.*

#### Description

get\_codes allows to retrieve codes for regions, provinces, and municipality, filtering for the type of codes needed.

#### Usage

get\_codes(type)

#### Arguments

type character. The argument can be set to region, province, or municipality according to which codes are needed.

#### Value

a data.frame object

#### Author(s)

Lorena Ricciotti

#### Examples

data <- get\_codes("region")

<span id="page-2-2"></span>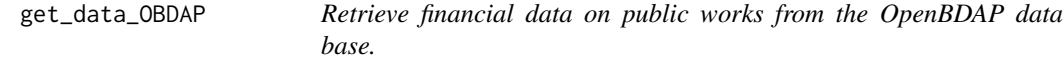

#### Description

get\_data\_OBDAP function retrieves data from one or more Italian regions using ISTAT region codes. It allows filtering based on: municipality code, and the project's starting and/or ending dates. Additionally, it provides geospatial references.

#### Usage

```
get_data_OBDAP(
  cod_reg,
  cod_prov = NULL,
  cod_mun = NULL,
  start = NULL,
  end = NULL,geo_ref = NULL,
  soil_defense = FALSE,
  verbose = TRUE
\mathcal{L}
```
#### Arguments

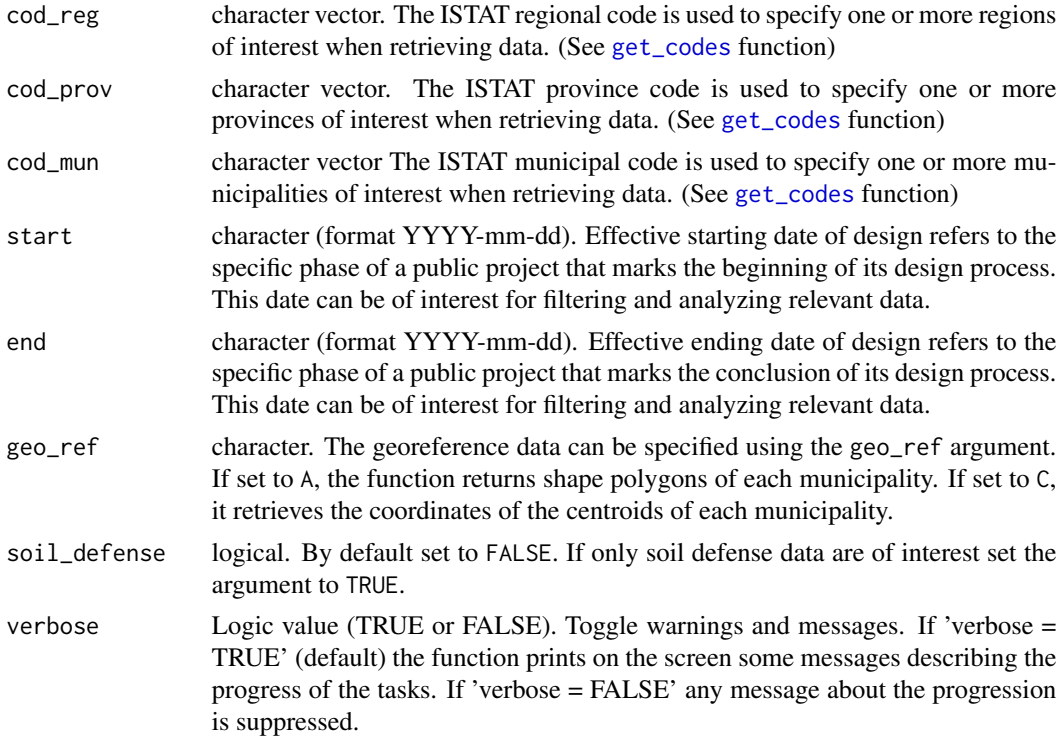

#### Value

Object of class data.frame showing 22 variables.Descriptive Variables:

- Local Project Code (character)
- CUP (character)
- Intervention (character)

Financial Variables:

• State Funding (numeric)

<span id="page-3-0"></span>

- EU Funding (numeric)
- Local Authorities Funding (numeric)
- Private Funding (numeric)
- Other Funding (numeric)

#### Geographical References:

- DEN\_REGION (character)
- DEN\_PROVINCE (character)
- DEN\_MUNICIPALITY (character)
- COD\_REGION (character)
- COD\_PROVINCE (character)
- COD\_MUNICIPALITY (character)
- geom (character)

Legislative process main steps:

- Executive Design Starting Date (character)
- Executive Design Ending Date (character)
- Works Execution Starting Date (character)
- Works Execution Ending Date (character)
- Conclusion Starting Date (character)
- Conclusion Ending Date (character)
- Operability (character)

#### Author(s)

Lorena Ricciotti

#### References

#### [Open BDAP](https://bdap-opendata.rgs.mef.gov.it/tema/opere-pubbliche)

#### Examples

```
data <- get_data_OBDAP("14")
# Retrieve data for one region filtering for soil defense interventions.
```
<span id="page-5-1"></span><span id="page-5-0"></span>get\_data\_region\_OC *Retrieve data from the OpenCoesione data base per region.*

#### Description

The get\_data\_region\_OC function retrieves data from one or more Italian regions using associated region codes. It offers filtering options based on project start/end dates, province, and municipality codes. Additionally, it provides geospatial references.

#### Usage

```
get_data_region_OC(
  cod_reg,
  cod_prov = NULL,
 cod_mun = NULL,
  start = NULL,
  end = NULL,
  geo_ref = NULL,
  soil_defense = FALSE,
 verbose = TRUE
)
```
#### Arguments

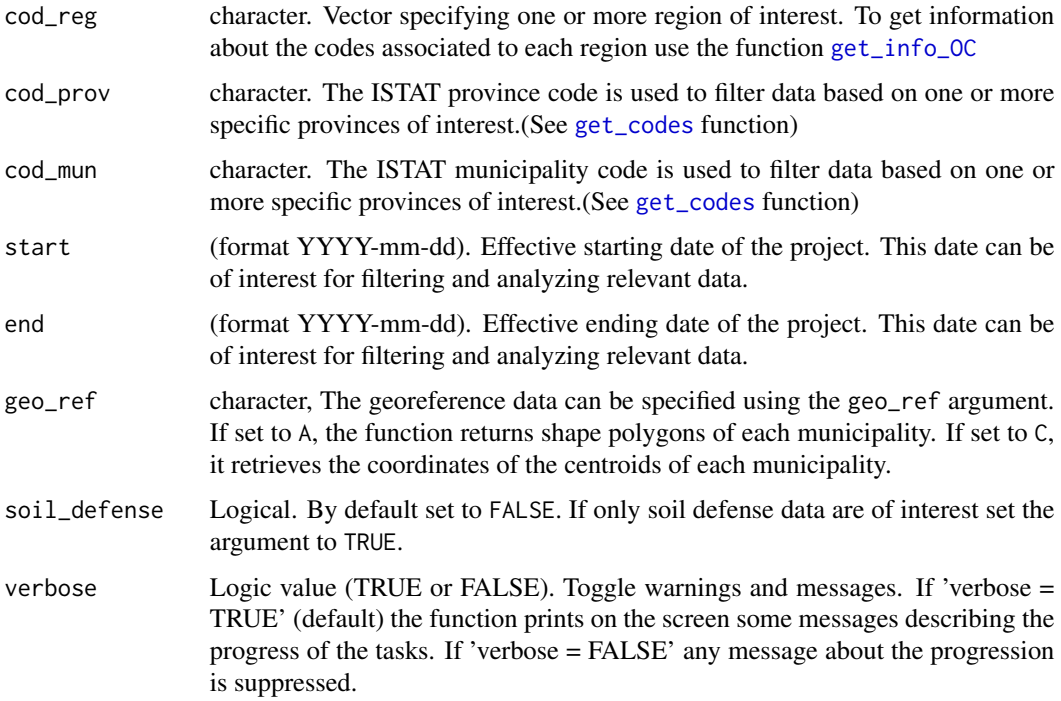

#### get\_data\_region\_OC 7

#### Value

Object of classe data.frame showing 42 variables: Descriptive Variables:

- Local Project Code (character)
- CUP (character)
- Intervention (character)

#### Financial Variables:

- EU Funding (numeric)
- FESR EU Funding (numeric)
- FSE EU Funding (numeric)
- FEASR EU Funding (numeric)
- FEAMP EU Funding (numeric)
- IOG EU Funding (numeric)
- Fondo di Rotazione ITA (numeric)
- FSC ITA Funding (numeric)
- PAC ITA Funding (numeric)
- Completamenti ITA Funding (numeric)
- Other Measures ITA Funding (numeric)
- Region Funding (numeric)
- Province Funding (numeric)
- Municipality Funding (numeric)
- Released Resources (numeric)
- Other Public Funding (numeric)
- Foreign State Funding (numeric)
- Private Funding (numeric)
- Total Public Funding (numeric)
- Total Funding (numeric)

Geographical References:

- DEN\_REGION (character)
- DEN\_PROVINCE (character)
- DEN\_MUNICIPALITY (character)
- COD\_REGION (character)
- COD\_PROVINCE (character)
- COD\_MUNICIPALITY (character)
- geom (character)

Legislative process main steps:

- <span id="page-7-0"></span>• Feasibility Study Starting Date (character)
- Feasibility Study Ending Date (character)
- Preliminary Design Starting Date (character)
- Preliminary Design Ending Date (character)
- Definitive Design Starting Date (character)
- Definitive Design Ending Date (character)
- Executive Design Starting Date (character)
- Executive Design Ending Date (character)
- Effective Design Starting Date (character)
- Effective Design Ending Date (character)
- Works Execution Starting Date (character)
- Works Execution Ending Date (character)
- Conclusion Starting Date (character)
- Conclusion Ending Date (character)

#### Author(s)

Lorena Ricciotti

#### References

[Open Coesione](https://opencoesione.gov.it/en/dati/)

#### Examples

```
dati_VDA <- get_data_region_OC("VDA", cod_mun = "007002")
# #Retrieving data for the municipality with code 007002 in the Valle d'Aosta region.
```
<span id="page-7-1"></span>get\_data\_RENDIS *Retrieve data from the ReNDiS database on soil defense public works.*

#### Description

The get\_data\_RENDIS function enables the retrieval of data from one or more region or type of intervention using associated codes. It allows filtering based on: municipality code, and the project's starting and/or ending dates. Additionally, it provides geospatial references.

#### <span id="page-8-0"></span>Usage

```
get_data_RENDIS(
  cod_reg,
  cod_prov = NULL,
  cod_mun = NULL,
  start = NULL,
  end = NULL,type = NULL,
  geo_ref = NULL
\mathcal{E}
```
#### Arguments

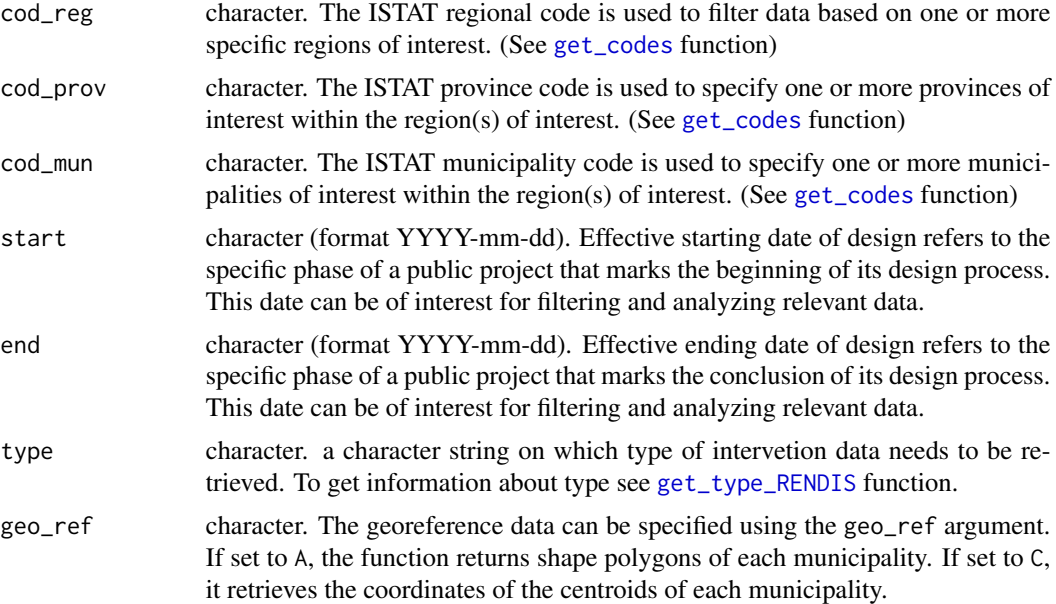

#### Value

Object of class tbl\_df, tbl, data.frame showing 25 variables. Descriptive Variables:

- CUP (character)
- Intervention (character)
- Type (character)

Financial Variable:

• Finance (numeric)

Geographical References:

- DEN\_REGION (character)
- DEN\_PROVINCE (character)
- DEN\_MUNICIPALITY (character)
- COD\_REGION (character)
- COD\_PROVINCE (character)
- COD\_MUNICIPALITY (character)
- geom (character)

Legislative process main steps:

- Feasibility Study Starting Date (character)
- Feasibility Study Ending Date (character)
- Preliminary Design Starting Date (character)
- Preliminary Design Ending Date (character)
- Definitive Design Starting Date (character)
- Definitive Design Ending Date (character)
- Executive Design Starting Date (character)
- Executive Design Ending Date (character)
- Works Execution Starting Date (character)
- Works Execution Ending Date (character)
- Conclusion Starting Date (character)
- Conclusion Ending Date (character)
- Intervention Closed (character)
- Operability (character)

#### Author(s)

Lorena Ricciotti

#### References

#### [ReNDiS](http://www.rendis.isprambiente.it/rendisweb/)

#### Examples

```
data_12 <- get_data_RENDIS("12", cod_prov = c("258", "059"), geo_ref = "C")
#Data for the Lazio region filtering for Rome and Latina provinces with point georeferences.
```
<span id="page-10-0"></span>get\_data\_theme\_OC *Retrieve Data from OpenCoesione Database by Theme's Project*

#### Description

The get\_data\_theme\_OC function allows users to fetch data from the OpenCoesione database based on specific themes related to projects.

#### Usage

```
get_data_theme_OC(
  themes,
  cod_reg = NULL,
  cod_prov = NULL,
  cod_mun = NULL,
  start = NULL,
  end = NULL,geo_ref = NULL,
  soil_defense = FALSE,
  verbose = TRUE
\mathcal{E}
```
#### Arguments

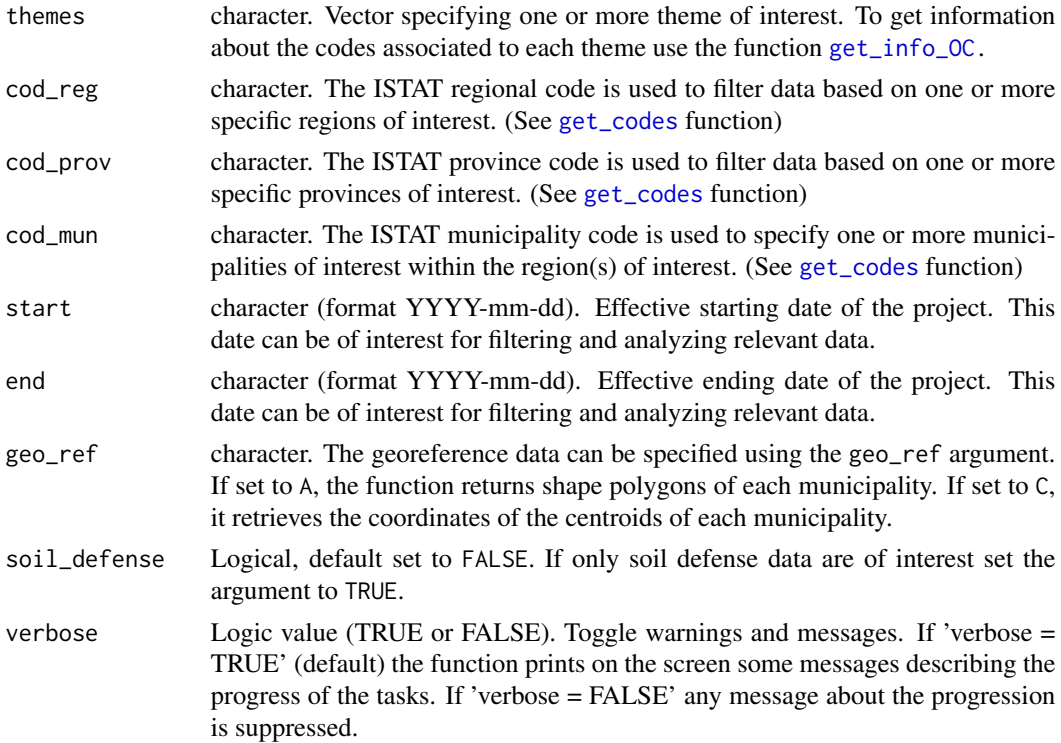

Object of classe data.frame showing 42 variables: Descriptive Variables:

- Local Project Code (character)
- CUP (character)
- Intervention (character)

Financial Variable:

- EU Funding (numeric)
- FESR EU Funding (numeric)
- FSE EU Funding (numeric)
- FEASR EU Funding (numeric)
- FEAMP EU Funding (numeric)
- IOG EU Funding (numeric)
- Fondo di Rotazione ITA (numeric)
- FSC ITA Funding (numeric)
- PAC ITA Funding (numeric)
- Completamenti ITA Funding (numeric)
- Other Measures ITA Funding (numeric)
- Region Funding (numeric)
- Province Funding (numeric)
- Municipality Funding (numeric)
- Released Resources (logic)
- Other Public Funding (numeric)
- Foreign State Funding (numeric)
- Private Funding (numeric)
- Total Public Funding (numeric)
- Total Funding (numeric)

Geographical References:

- DEN\_MUNICIPALITY (character)
- DEN\_REGION (character)
- DEN\_PROVINCE (character)
- COD\_REGION (character)
- COD\_PROVINCE (character)
- COD\_MUNICIPALITY (character)
- geom (character)

Legislative process main steps:

- <span id="page-12-0"></span>• Feasibility Study Starting Date (integer)
- Feasibility Study Ending Date (integer)
- Preliminary Design Starting Date (integer)
- Preliminary Design Ending Date (integer)
- Definitive Design Starting Date (integer)
- Definitive Design Ending Date (integer)
- Executive Design Starting Date (integer)
- Executive Design Ending Date (integer)
- Works Execution Starting Date (integer)
- Works Execution Ending Date (integer)
- Conclusion Starting Date (character)
- Conclusion Ending Date (character)

#### Author(s)

Lorena Ricciotti

#### References

[Open Coesione](https://opencoesione.gov.it/en/dati/)

#### Examples

```
data <- get_data_theme_OC("AMBIENTE", start = "2022-01-01", end = "2022-12-31")
```
<span id="page-12-1"></span>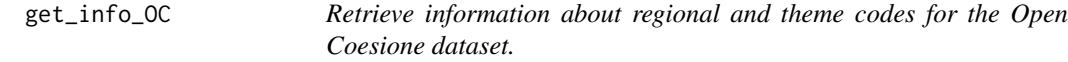

#### Description

The get\_info\_OC function allows to get information regarding the codes to use to retrieve data from the Open Coesione database.

#### Usage

get\_info\_OC(info)

#### Arguments

info character. The argument can be set to "region" if the data to be downloaded are based on regional codes, or it can be set to "theme" if the data to be downloaded are based on project's theme.

#### Details

The information obtained can be used in the functions get\_data\_OC or get\_theme\_OC

#### Value

Return a vector of characters. Regions:

- VDA => Valle d'Aosta
- PIE => Piemonte
- LOM => Lombardia
- TN\_BZ => Trentino Alto Adige (Bolzano)
- VEN => Veneto
- FVG => Friuli di Venezia Giulia
- LIG => Liguria
- EMR => Emilia Romagna
- TOS => Toscana
- UMB => Umbria
- MAR => Marche
- LAZ => Lazio
- $ABR \Rightarrow Abruzzo$
- CAM => Campania
- MOL => Molise
- PUG => Puglia
- CAL => Calabria
- BAS => Basilicata
- SIC => Sicilia
- SAR => Sardegna
- NAZ => National Level
- EST => Estero (Abroad)

Themes:

- RICERCA\_INNOVAZIONE => Research and Innovation
- RETI\_SERVIZI\_DIGITALI => Digital Services
- COMPETITIVITA\_IMPRESE => Firms Competition
- ENERGIA => Energy
- AMBIENTE => Environment
- CULTURA\_TURISMO => Culture and Tourism
- TRASPORTI" => Transports
- OCCUPAZIONE => Employment
- INCLUSIONE\_SOCIALE\_SALUTE => Social Inclusion and Health
- ISTRUZIONE\_FORMAZIONE => Education
- CAPACITA\_AMMINISTRATIVA => Administrative Capacity

#### <span id="page-14-0"></span>get\_type\_RENDIS 15

#### Author(s)

Lorena Ricciotti

#### References

[Open Coesione](https://opencoesione.gov.it/en/dati/)

#### Examples

get\_info\_OC("region")

<span id="page-14-1"></span>get\_type\_RENDIS *Retrieve information about soil defense type of the ReNDiS database*

#### Description

The get\_type\_RENDIS function returns the list of type of interventions for soil defense contained in the ReNDiS database.

#### Usage

get\_type\_RENDIS()

#### Value

Return an object of class data.frame

#### Types:

- Frana => Landslide
- Non definito => Not defined
- Alluvione => Flooding
- Misto => Mixed
- Valanga => Avalanche
- Incendio => Wildfire
- Costiero => Coastal

#### Author(s)

Lorena Ricciotti

#### References

[ReNDiS](http://www.rendis.isprambiente.it/rendisweb/)

<span id="page-15-0"></span>16 merge\_data

#### Examples

get\_type\_RENDIS()

merge\_data *Merging the three financial datasets*

#### Description

Function to merge the three financial datasets from the three different platforms to obtain a complete dataset to have a comprhensive overview of the investements.

#### Usage

merge\_data(data\_RENDIS, data\_OBDAP, data\_OC)

#### Arguments

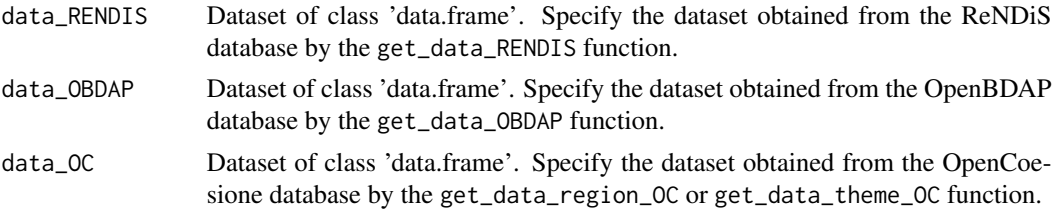

#### Value

Object of class data.frame showing 28 variables:

- Descriptive Variables:
	- CUP (character)
	- Intervention (character)
	- Source (character)

Financial Variables:

- State Funding (numeric)
- EU Funding (numeric)
- Local Authorities Funding (numeric)
- Private Funding (numeric)
- Other Funding (numeric)
- Finance (numeric)

Geographical References:

• DEN\_REGION (character)

- <span id="page-16-0"></span>• DEN\_PROVINCE (character)
- DEN\_MUNICIPALITY (character)
- COD\_REGION (character)
- COD\_PROVINCE (character)
- COD\_MUNICIPALITY (character)
- geom (character)

Legislative process main steps:

- Feasibility Study Starting Date (character)
- Feasibility Study Ending Date (character)
- Preliminary Design Starting Date (character)
- Preliminary Design Ending Date (character)
- Definitive Design Starting Date (character)
- Definitive Design Ending Date (character)
- Executive Design Starting Date (character)
- Executive Design Ending Date (character)
- Works Execution Starting Date (character)
- Works Execution Ending Date (character)
- Conclusion Starting Date (character)
- Conclusion Ending Date (character)

#### Author(s)

Lorena Ricciotti

#### Examples

```
data(OCpoint)
data(OBDAPpoint)
data(RENDISpoint)
data_all <- merge_data(RENDISpoint, OBDAPpoint, OCpoint)
```
OBDAPpoint *Soil Defense Public Work for the Molise.*

#### Description

Dataset collecting data about soil defense public works in the Molise region retrieved from the Open BDAP repository. Data are georeferenced with point coordinates.

#### <span id="page-17-0"></span>Usage

data("OBDAPpoint")

#### Format

A data frame with 722 observations on the following 22 variables.

LocalProjectCode a character vector CUP a character vector Intervention a character vector EffectiveDesignStartingDate a character vector EffectiveDesignEndingDate a character vector WorksExecutionStartingDate a character vector WorksExecutionEndingDate a character vector ConclusionStartingDate a character vector ConclusionEndingDate a character vector Operability a character vector StateFunding a numeric vector EuFunding a numeric vector LocalAuthoritiesFunding a numeric vector PrivateFunding a numeric vector OtherFunding a numeric vector COD\_MUNICIPALITY a character vector COD\_PROVINCE a character vector COD\_REGION a character vector DEN\_MUNICIPALITY a character vector DEN\_PROVINCE a character vector DEN\_REGION a character vector geom a character vector

#### Details

Dataset is obtained using the [get\\_data\\_OBDAP](#page-2-2) function.

#### Source

<https://openbdap.rgs.mef.gov.it/>

#### Examples

data(OBDAPpoint)

<span id="page-18-0"></span>

#### Description

Dataset collecting data about soil defense public works in the Umbria region retrieved from the Open Coesione repository. Data are georeferenced with point coordinates.

#### Usage

data("OCpoint")

#### Format

A data frame with 82 observations on the following 44 variables.

LocalProjectCode a character vector CUP a character vector Intervention a character vector COD\_REGION a character vector DEN\_REGION a character vector COD\_PROVINCE a character vector DEN\_PROVINCE a character vector COD\_MUNICIPALITY a character vector DEN\_MUNICIPALITY a character vector EuFunding a numeric vector FESR\_EuFunding a numeric vector FSE\_EuFunding a numeric vector FEASR\_EuFunding a numeric vector FEAMP\_EuFunding a numeric vector IOG\_EuFunding a numeric vector FondoDiRotazioneITA a numeric vector FSC\_FundingITA a numeric vector PAC\_FundingITA a numeric vector CompletamentiFunding\_ITA a numeric vector OtherMeasuresFundingITA a numeric vector RegionFunding a numeric vector ProvinceFunding a numeric vector MunicipalityFunding a numeric vector ReleasedResources a logical vector

<span id="page-19-0"></span>20 OCpoint

OtherPublicFunding a numeric vector ForeignStateFunding a logical vector PrivateFunding a numeric vector TotalPublicFunding a numeric vector TotalFunding a numeric vector FeasibilityStudyStartingDate a character vector FeasibilityStudyEndingDate a character vector PreliminaryDesignStartingDate a character vector PreliminaryDesignEndingDate a character vector DefinitiveDesignStartingDate a character vector DefinitiveDesignEndingDate a character vector ExecutiveDesignStartingDate a character vector ExecutiveDesignEndingDate a character vector EffectiveDesignStartingDate a character vector EffectiveDesignEndingDate a character vector WorksExecutionStartingDate a character vector WorksExecutionEndingDate a character vector ConclusionStartingDate a character vector ConclusionEndingDate a character vector geom a character vector

#### Details

Dataset is obtained using the [get\\_data\\_region\\_OC](#page-5-1) function.

#### Source

<https://opencoesione.gov.it/it/>

#### Examples

data(OCpoint)

<span id="page-20-0"></span>plot\_funds\_bar *Repartition of Financial Funds Allocation: Investment Amounts Barplot*

#### Description

The plot\_funds\_bar function creates a barplot to visually represent the distribution of financial funds allocation across different investment channels.

#### Usage

```
plot_funds_bar(data, var_col)
```
#### Arguments

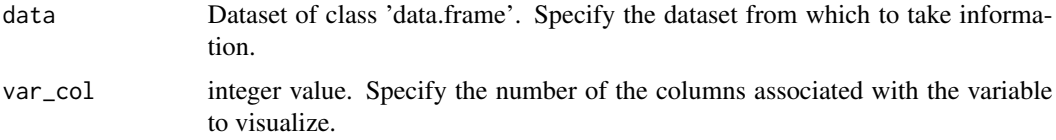

#### Value

An object of class gg and ggplot representing the barplot

#### Author(s)

Lorena Ricciotti

#### Examples

```
data(OCpoint)
plot_funds_bar(OCpoint, var_col = c(10:15))
#Barplot visualizing the total amount allocated by each fund.
```
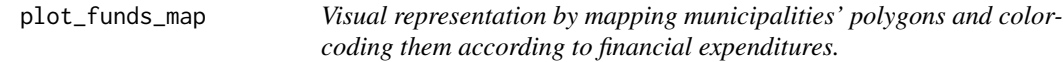

#### Description

The plot\_funds\_map function is designed for visualizing areal data within a region. It generates an informative map where each municipality is represented with a unique color determined by its corresponding financing amount.

#### <span id="page-21-0"></span>Usage

plot\_funds\_map(data, var)

#### Arguments

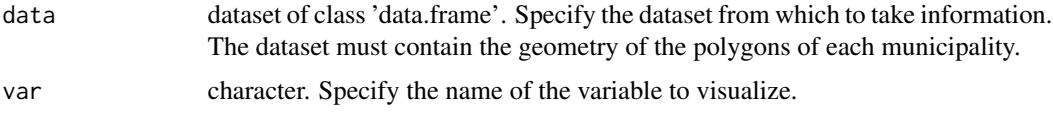

#### Value

Return ggplot object representing an interactive map.

#### Author(s)

Lorena Ricciotti

#### Examples

```
#Retrieve data with the polygons of the municipalities
RENDISarea <- get_data_RENDIS("12", geo_ref = "A")
plot_funds_map(RENDISarea, var = "Finance")
```
#Plotting the map for Lazio region to visualize the total public #expenditure divided by municipality.

plot\_funds\_points *Visualization of point data.*

#### Description

The plot\_funds\_points function is designed for visualizing maps of centroids for municipalities using point data. The map colors are determined by the financing amount, and the radius of each point is proportional to the corresponding financing amount.

#### Usage

```
plot_funds_points(data, var)
```
#### Arguments

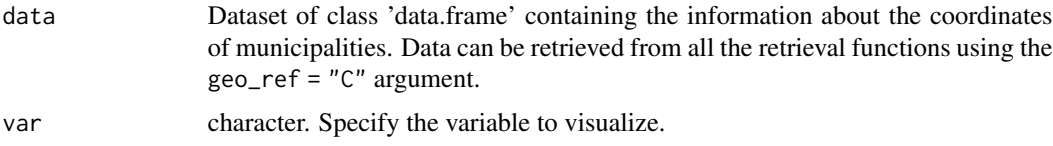

#### <span id="page-22-0"></span>RENDISpoint 23

#### Value

Return a leaflet object representing an interactive map of centroids of muicipalities.

#### Author(s)

Lorena Ricciotti

#### Examples

```
data(RENDISpoint)
plot_funds_points(RENDISpoint, var = "Finance")
#Plotting the points of each municipality of the Basilicata region using the leaflet function.
```
RENDISpoint *Soil Defense Public Works for the Basilicata Region.*

#### Description

Dataset collecting data about soil defense public works in the Basilicata region retrieved from the ReNDiS repository. Data are georeferenced with point coordinates.

#### Usage

```
data("RENDISpoint")
```
#### Format

A data frame with 210 observations on the following 27 variables.

CUP a character vector Intervention a character vector Type a character vector Finance a numeric vector DEN\_MUNICIPALITY a character vector DEN\_REGION a character vector COD\_REGION a character vector COD\_MUNICIPALITY a character vector COD\_PROVINCE a character vector DEN\_PROVINCE a character vector FeasibilityStudyStartingDate a character vector FeasibilityStudyEndingDate a character vector PreliminaryDesignStartingDate a character vector PreliminaryDesignEndingDate a character vector

<span id="page-23-0"></span>DefinitiveDesignStartingDate a character vector DefinitiveDesignEndingDate a character vector ExecutiveDesignStartingDate a character vector ExecutiveDesignEndingDate a character vector EffectiveDesignStartingDate a character vector EffectiveDesignEndingDate a character vector WorksExecutionStartingDate a character vector WorksExecutionEndingDate a character vector ConclusionStartingDate a character vector ConclusionEndingDate a character vector InterventionClosed a character vector Operability a character vector geom a character vector

#### Details

Dataset is obtained using the [get\\_data\\_RENDIS](#page-7-1) function.

#### Source

<http://www.rendis.isprambiente.it/rendisweb/>

#### Examples

data(RENDISpoint)

# <span id="page-24-0"></span>Index

∗ datasets geo\_OBDAP, [2](#page-1-0) OBDAPpoint, [17](#page-16-0) OCpoint, [19](#page-18-0) RENDISpoint, [23](#page-22-0) geo\_OBDAP, [2](#page-1-0) get\_codes, [3,](#page-2-0) *[4](#page-3-0)*, *[6](#page-5-0)*, *[9](#page-8-0)*, *[11](#page-10-0)* get\_data\_OBDAP, [3,](#page-2-0) *[18](#page-17-0)* get\_data\_region\_OC, [6,](#page-5-0) *[20](#page-19-0)* get\_data\_RENDIS, [8,](#page-7-0) *[24](#page-23-0)* get\_data\_theme\_OC, [11](#page-10-0) get\_info\_OC, *[6](#page-5-0)*, *[11](#page-10-0)*, [13](#page-12-0) get\_type\_RENDIS, *[9](#page-8-0)*, [15](#page-14-0) merge\_data, [16](#page-15-0) OBDAPpoint, [17](#page-16-0) OCpoint, [19](#page-18-0) plot\_funds\_bar, [21](#page-20-0) plot\_funds\_map, [21](#page-20-0) plot\_funds\_points, [22](#page-21-0)

RENDISpoint, [23](#page-22-0)